## **Maßstabgerechtes Drucken von PDF Dokumenten**

**Damit Kartenbilder in PDF-Dokumenten korrekt ausgegeben werden dürfen in den**

**Druckeinstellungen keine Seitenanpassungen vorgenommen werden!**

## **1. Adobe Reader 11**

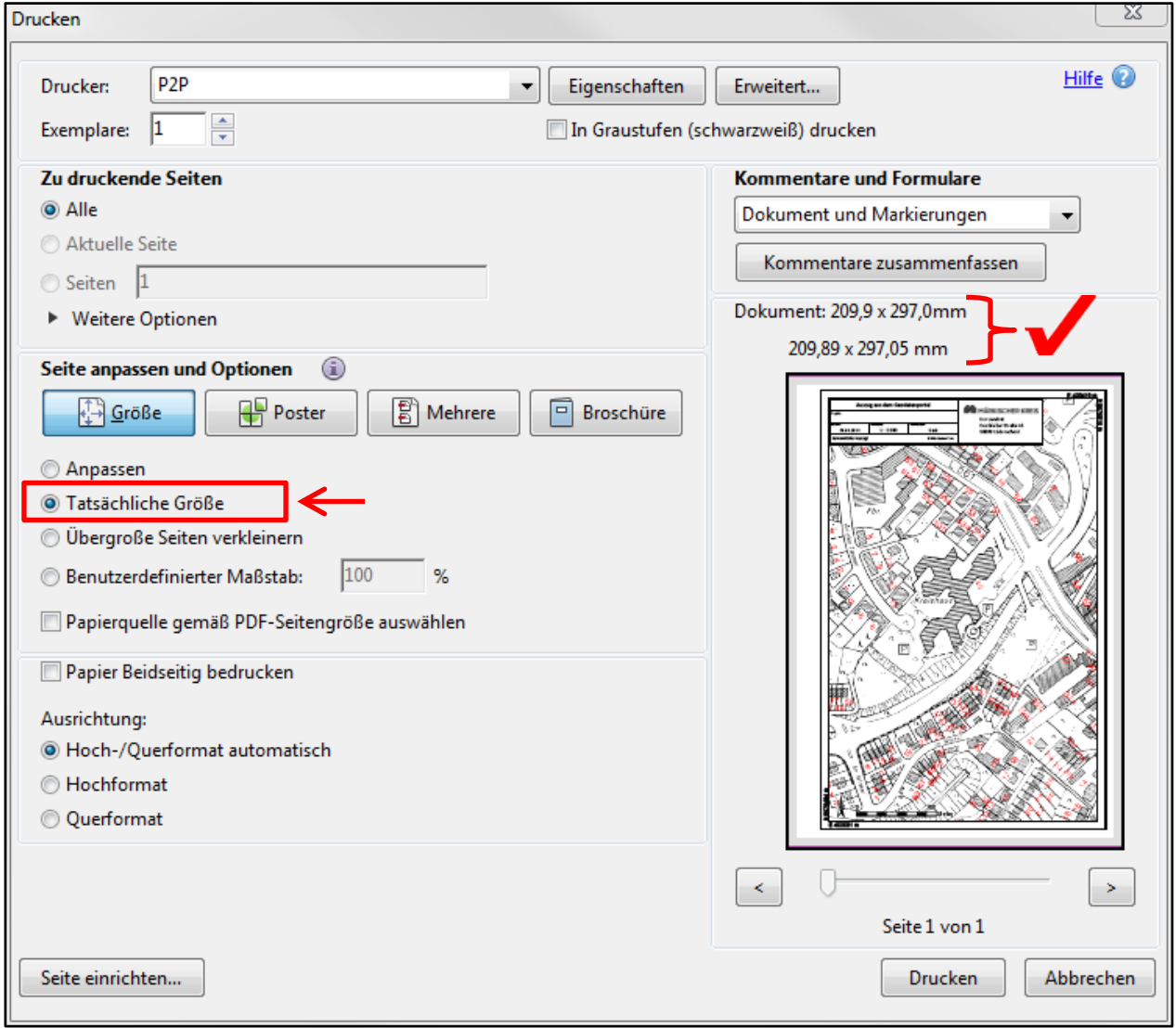